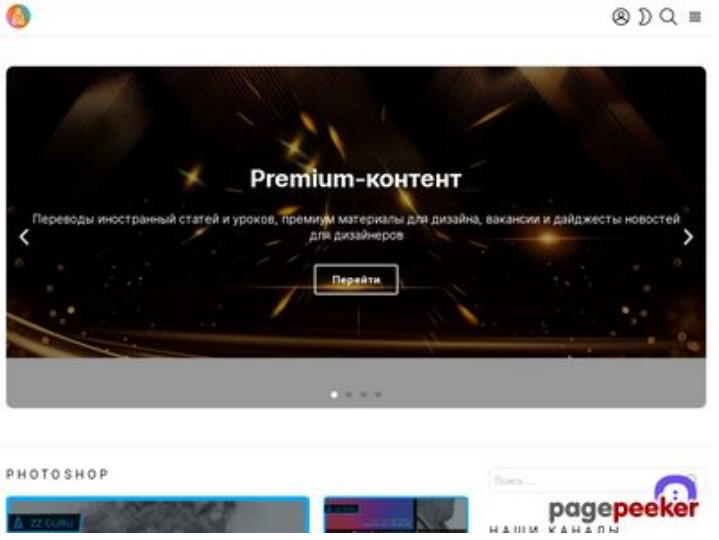

# **Revisión web de zz.guru**

Generado el 18 Febrero 2022 10:40 AM

**La puntuación es 42/100**

#### **Contenido SEO**

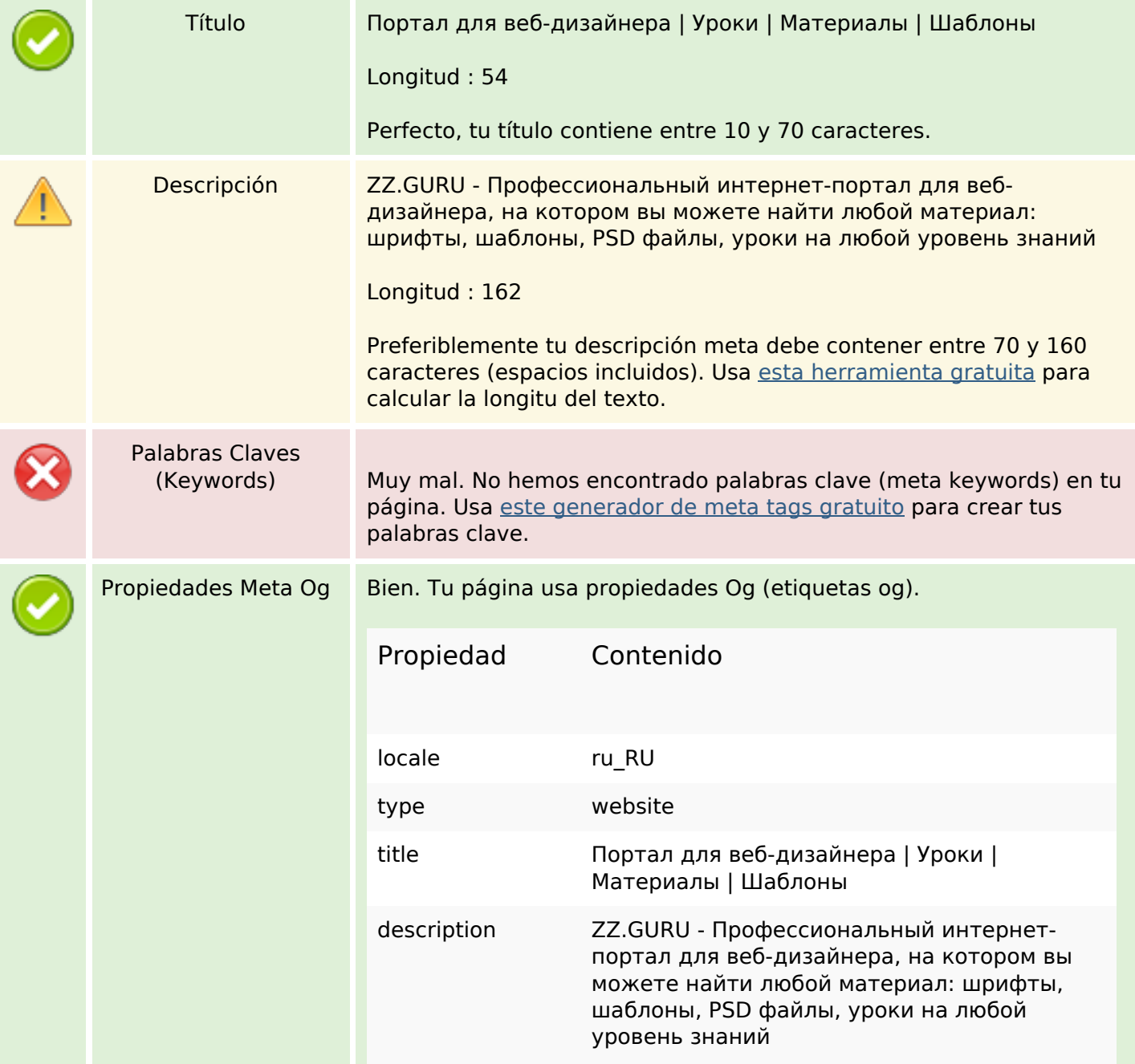

### **Contenido SEO**

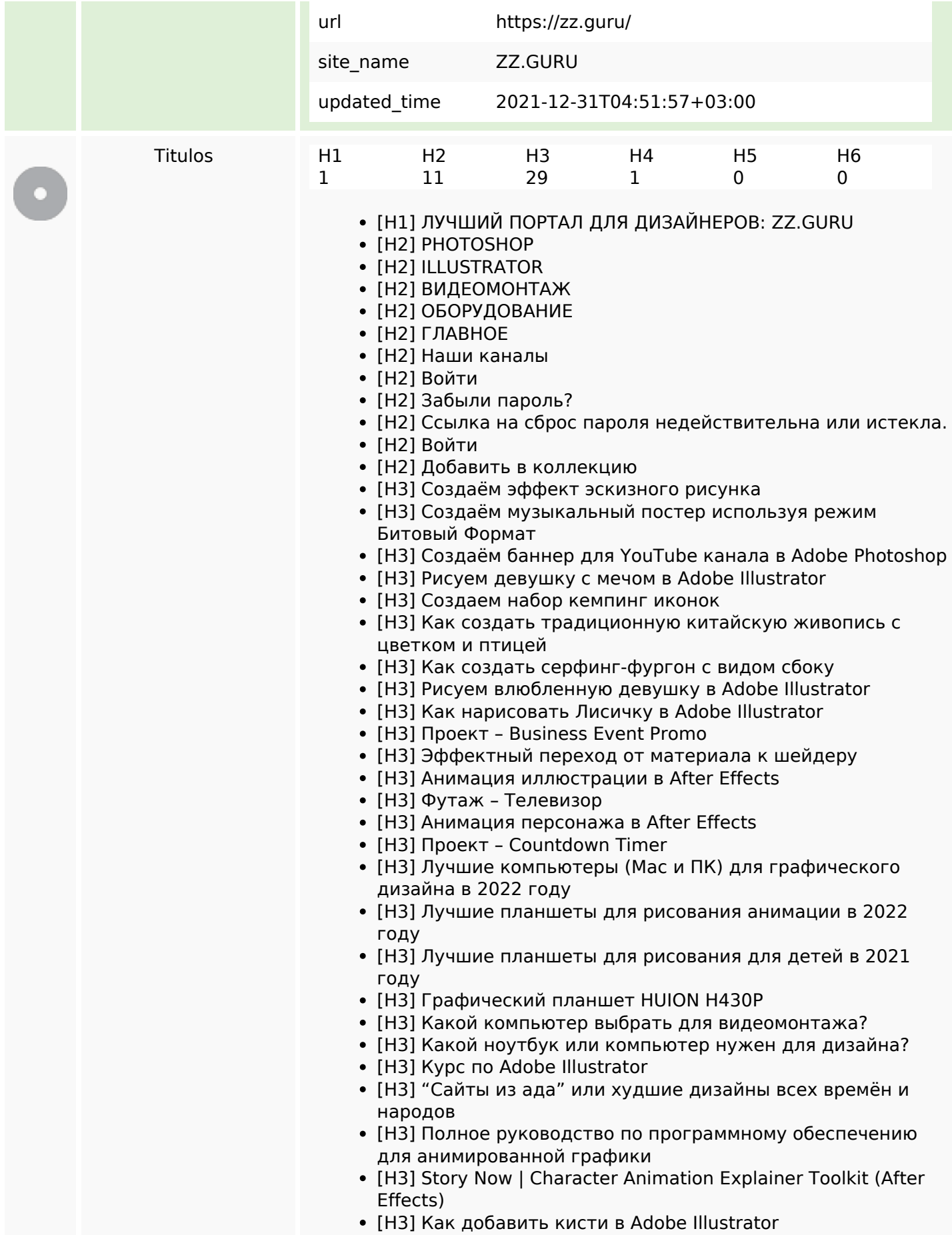

#### **Contenido SEO**

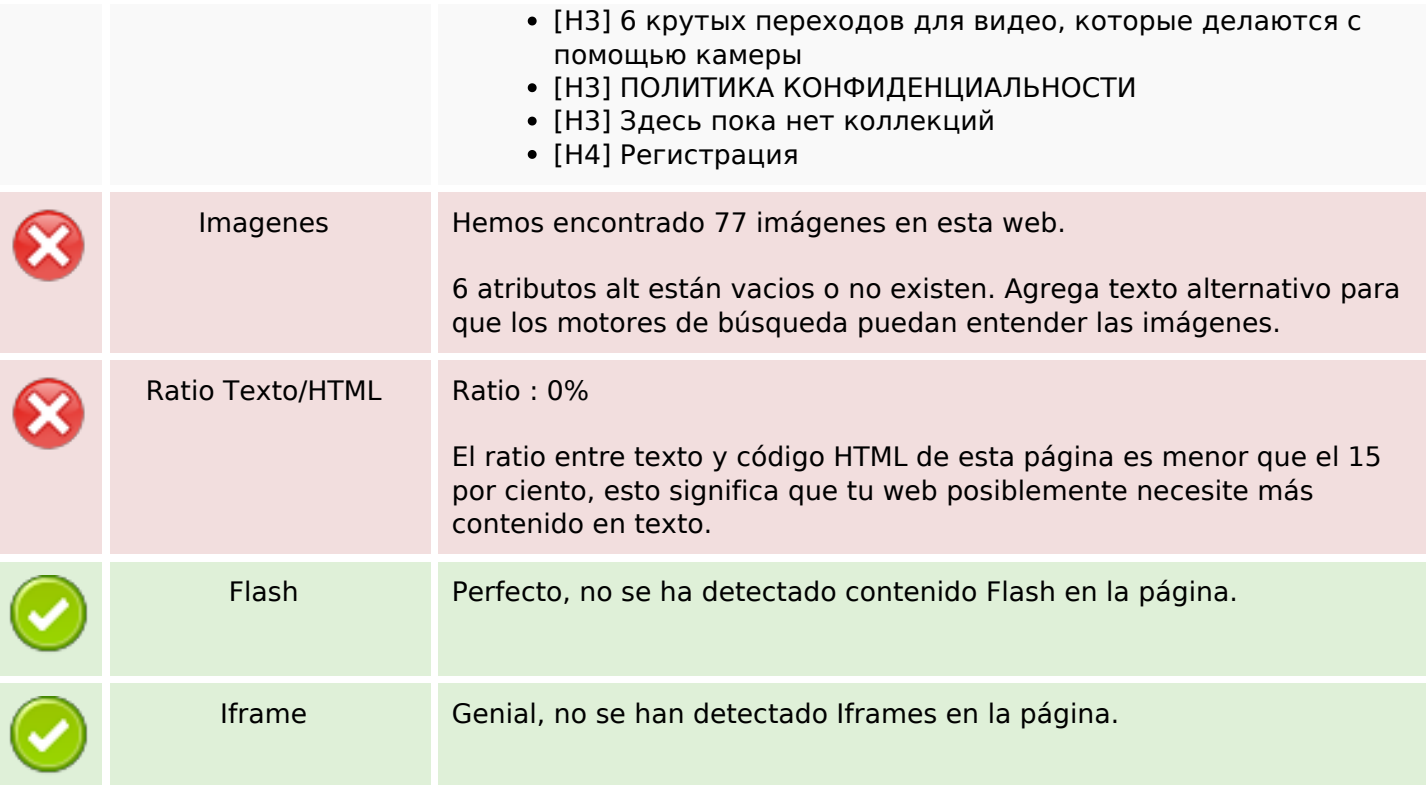

## **Enlaces SEO**

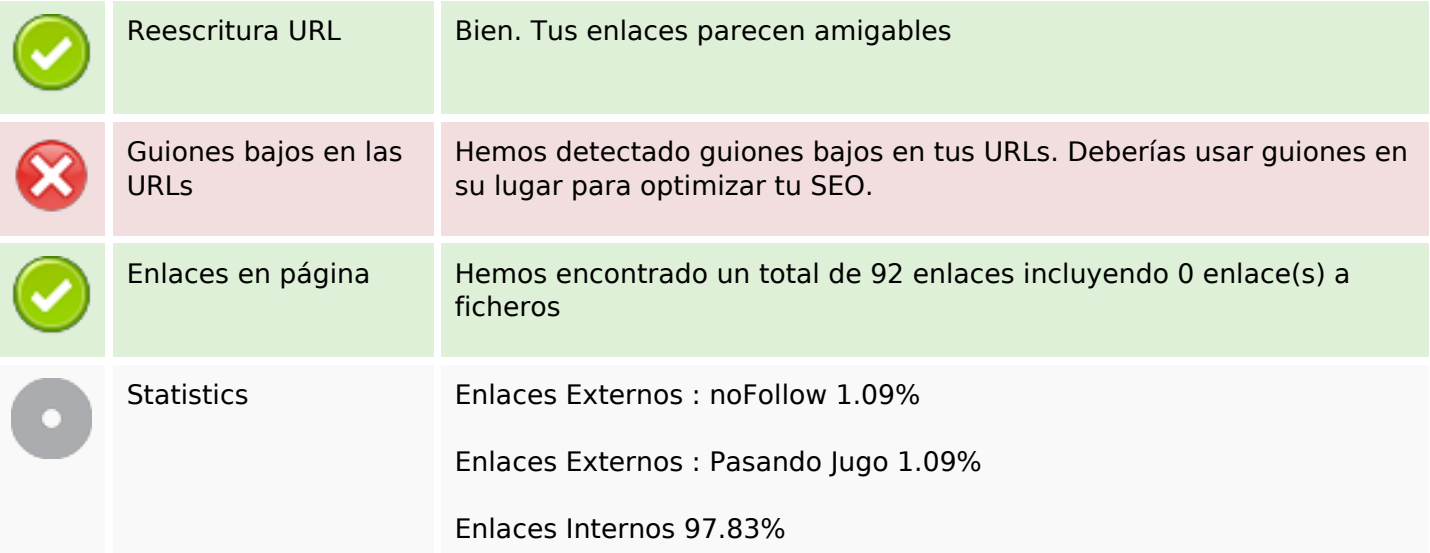

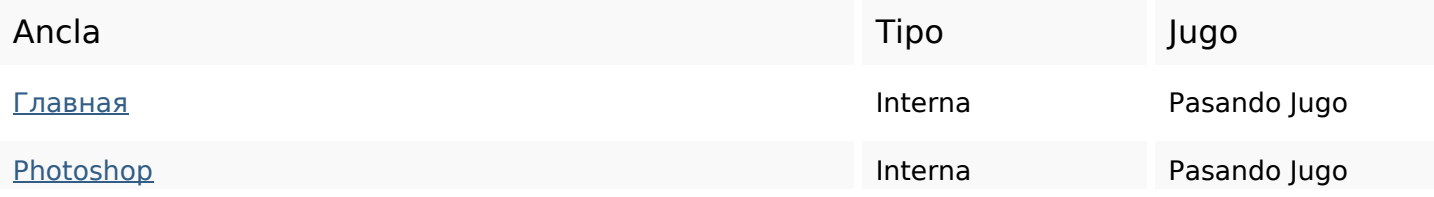

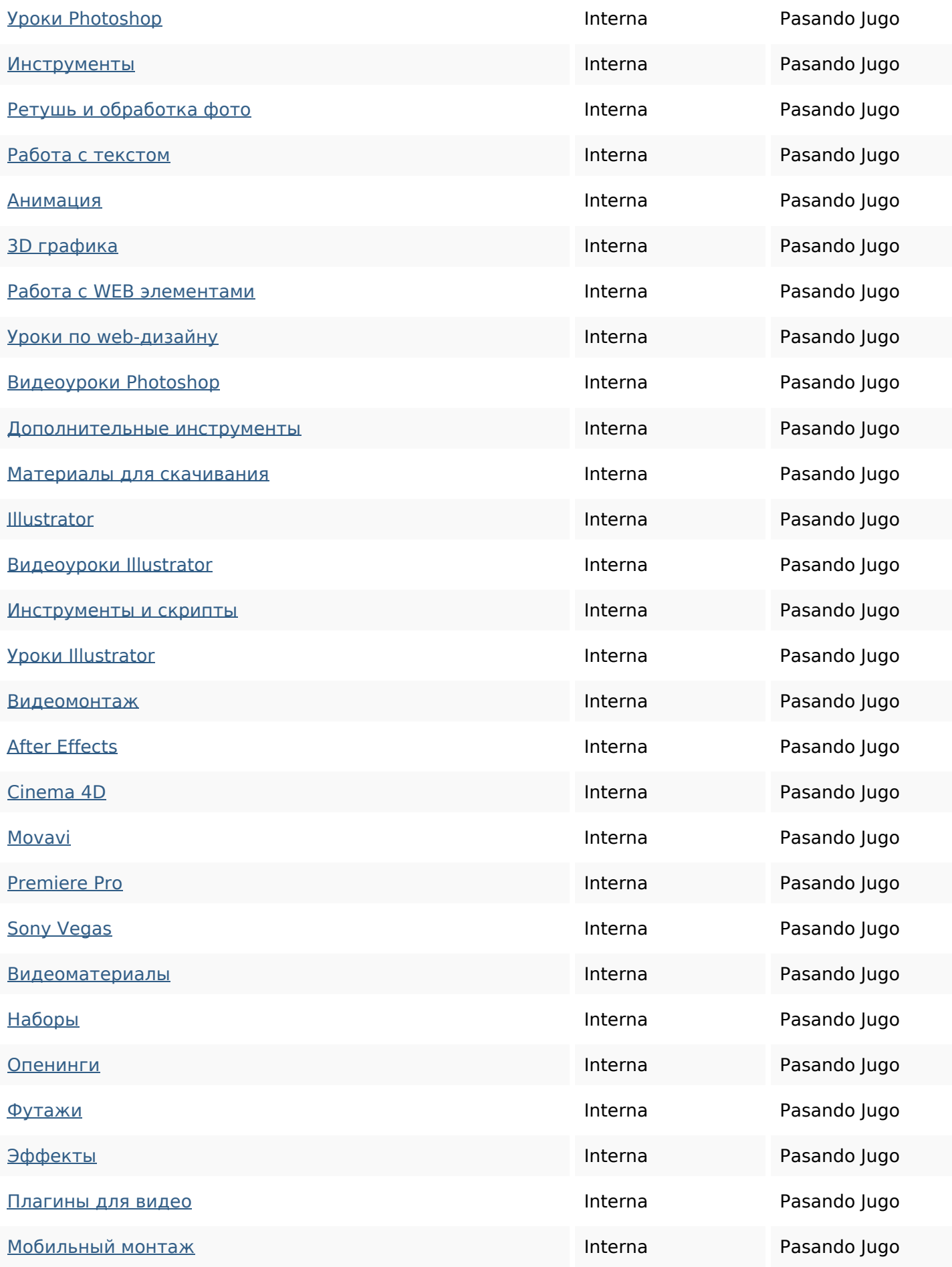

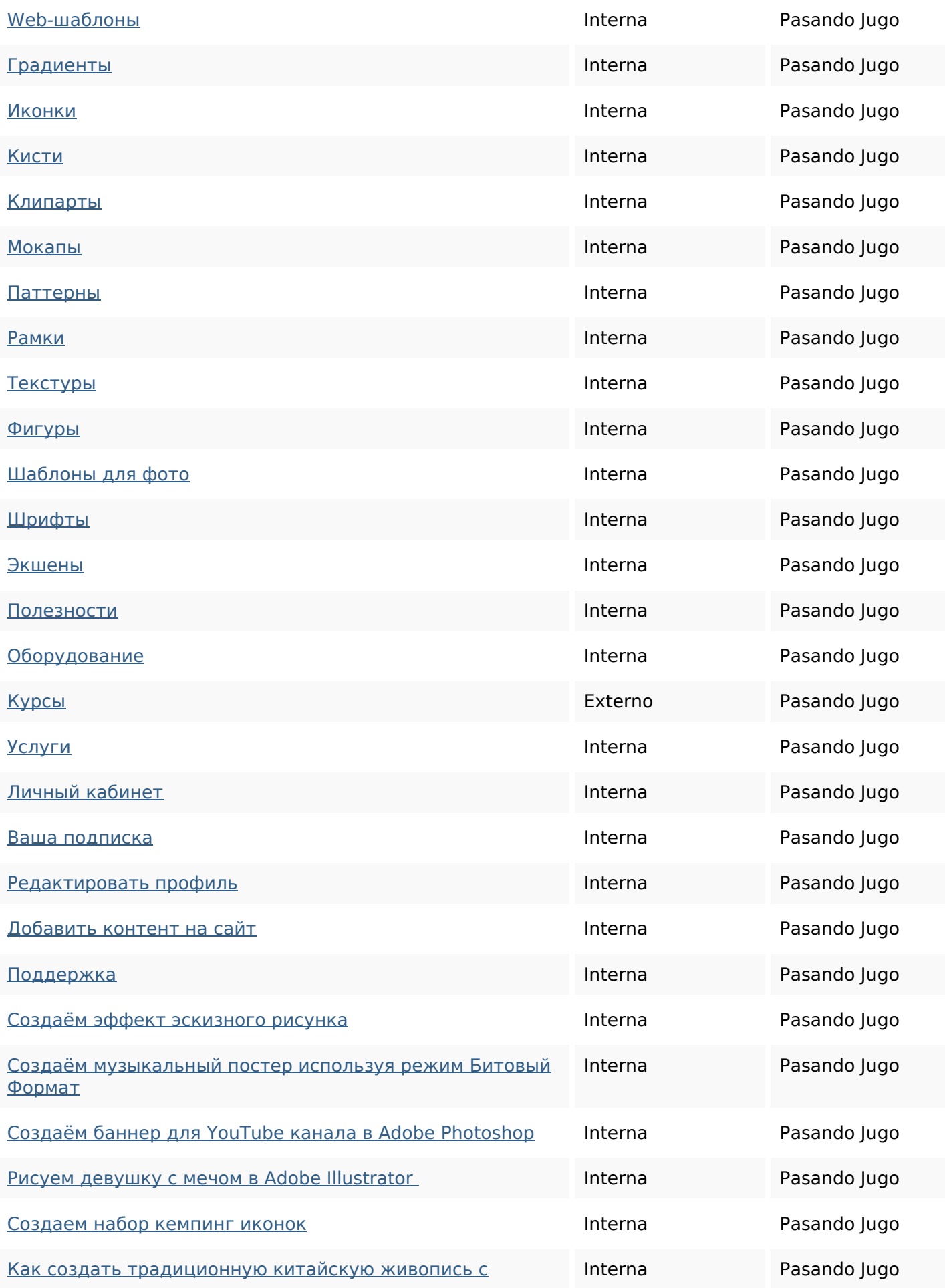

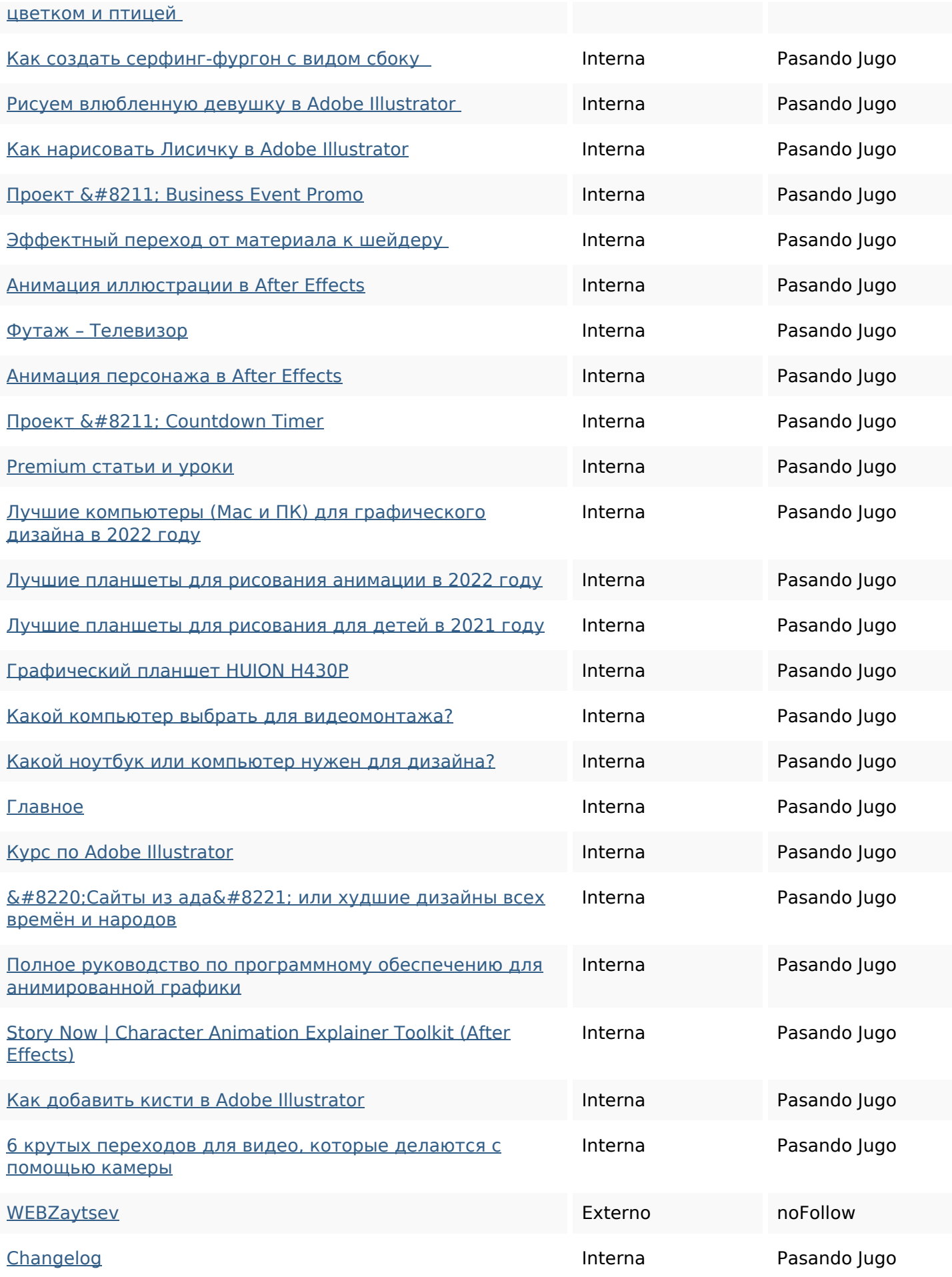

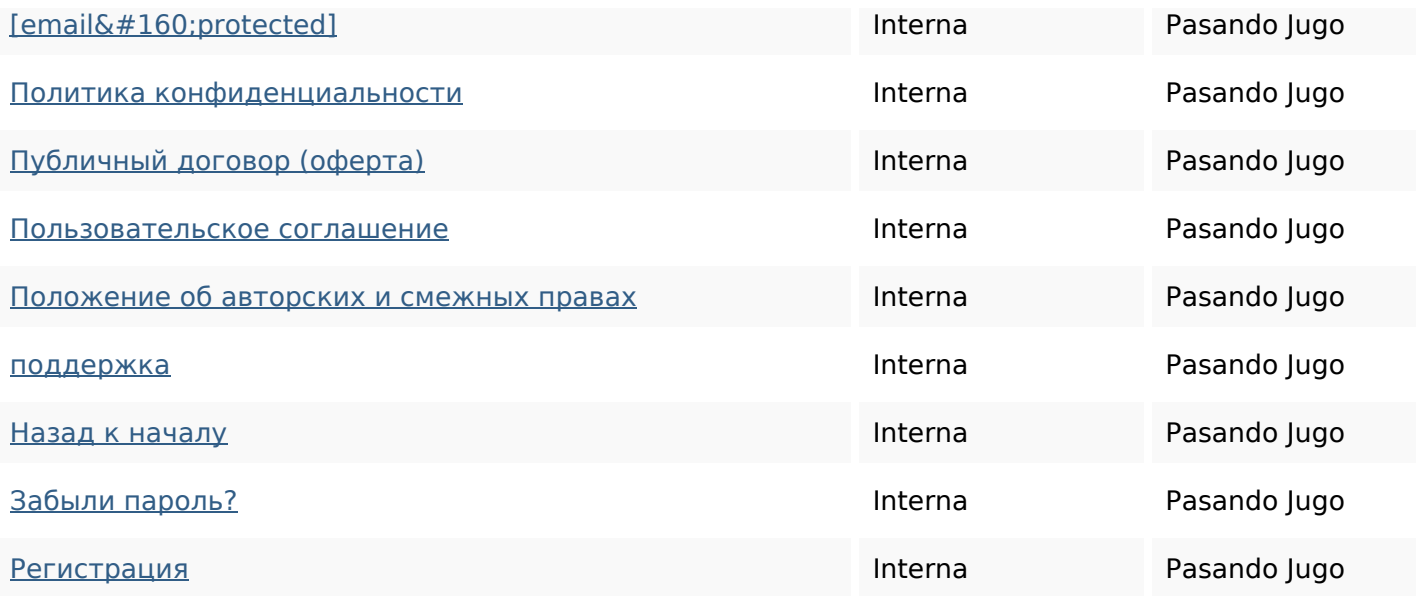

#### **Palabras Clave SEO**

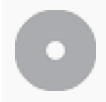

Nube de Palabras Clave

#### **Consistencia de las Palabras Clave**

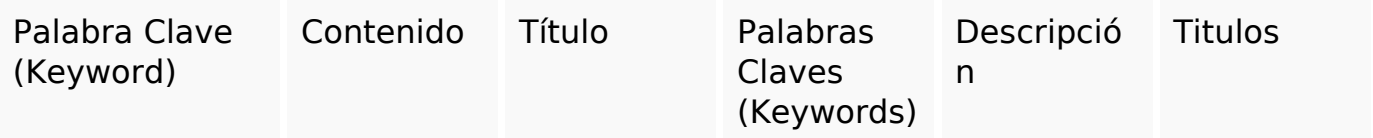

#### **Usabilidad**

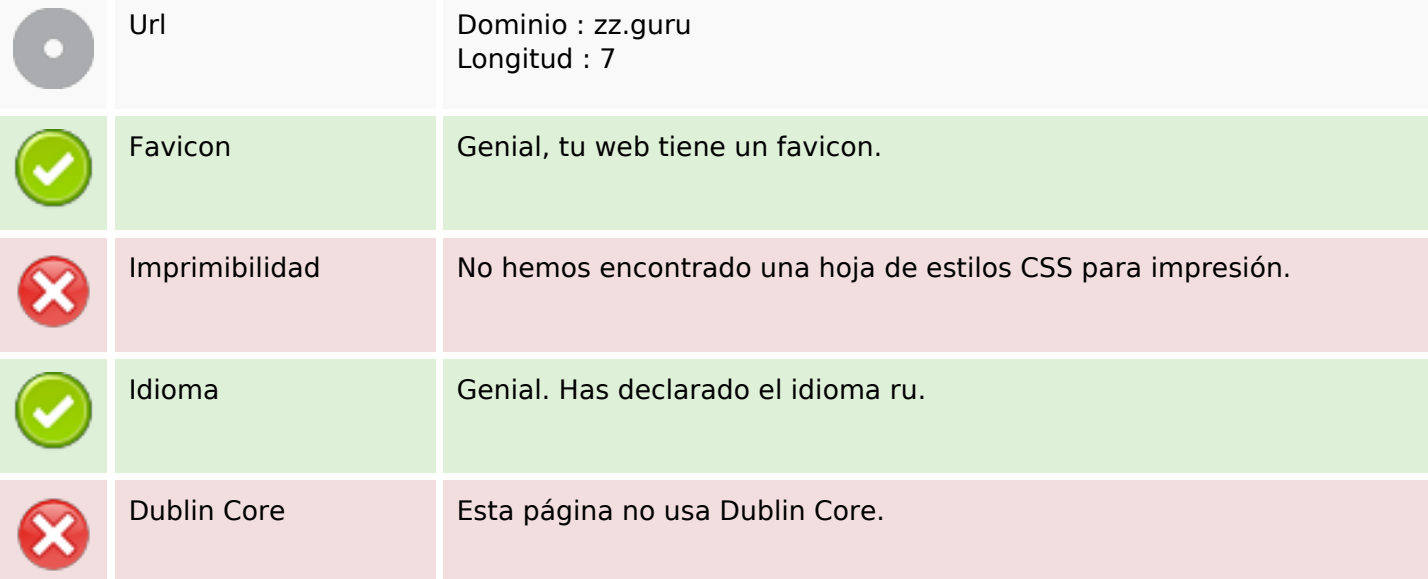

#### **Usabilidad**

#### **Documento**

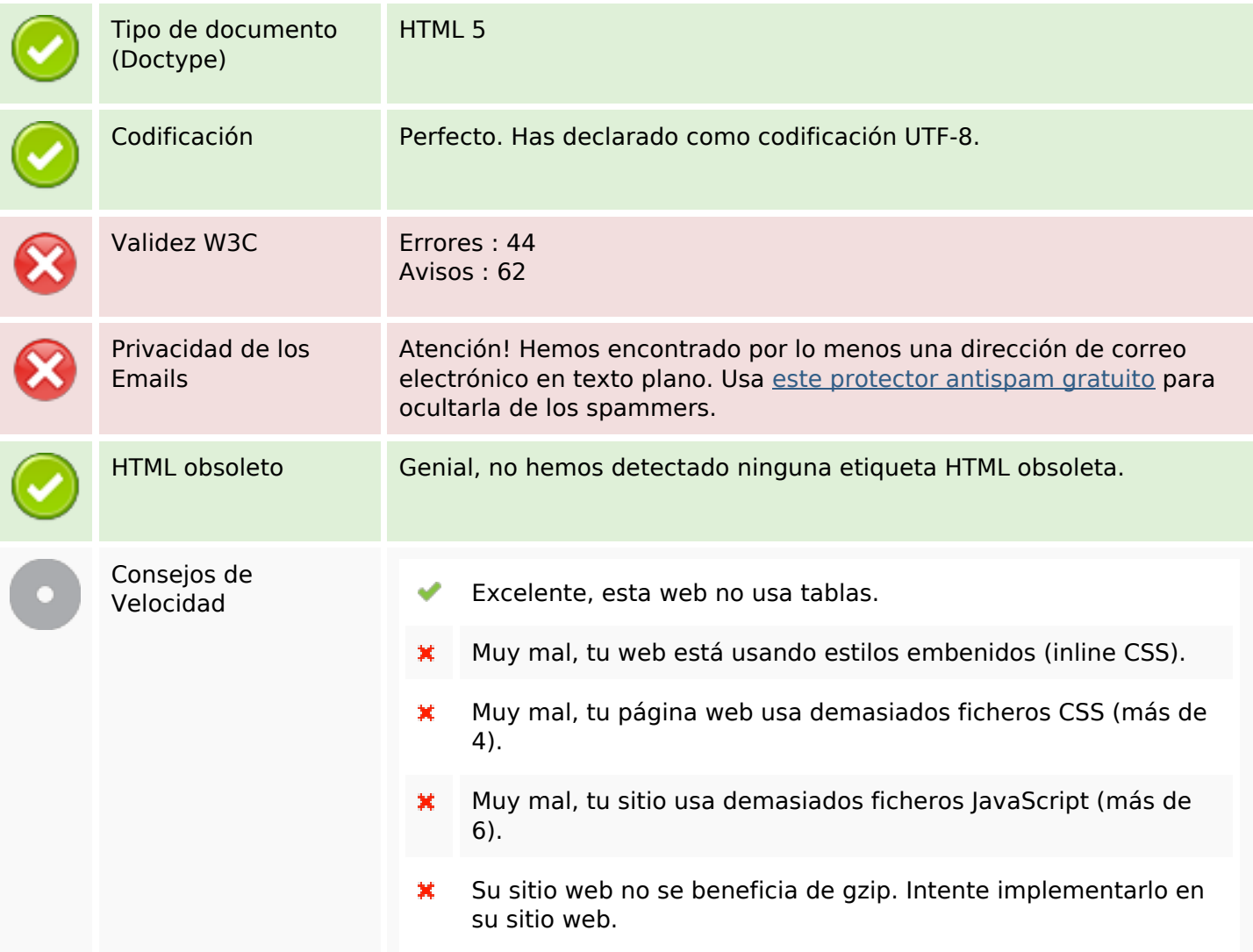

#### **Movil**

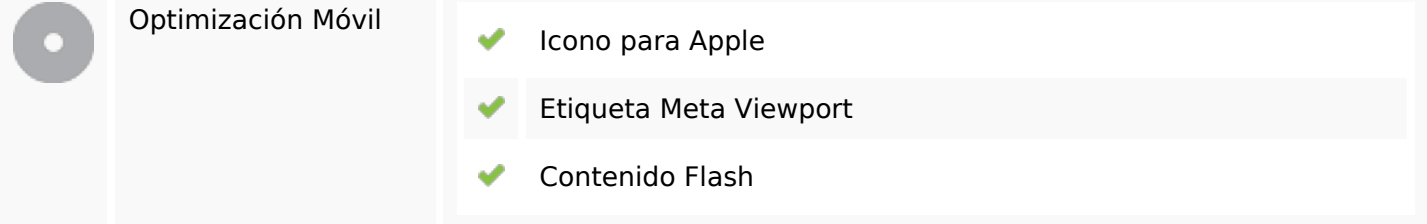

#### **Optimización**

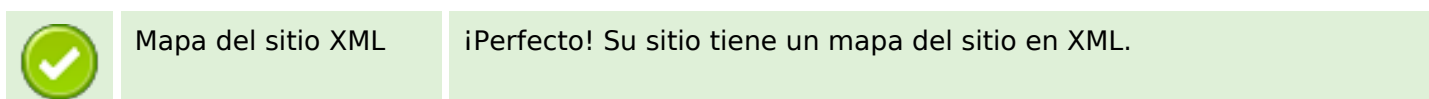

## **Optimización**

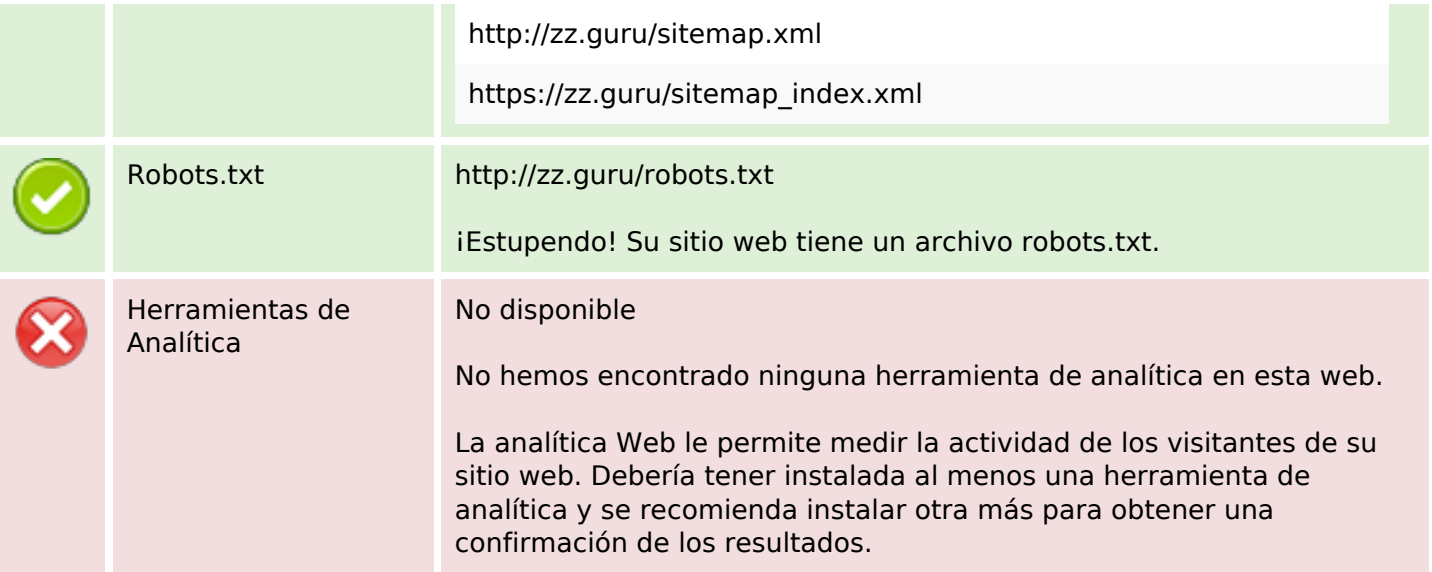